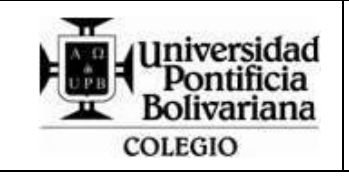

## **FORMATO CUADRO ACCIONES EVALUATIVAS**

Código: DA-FO-1300 Versión: 01

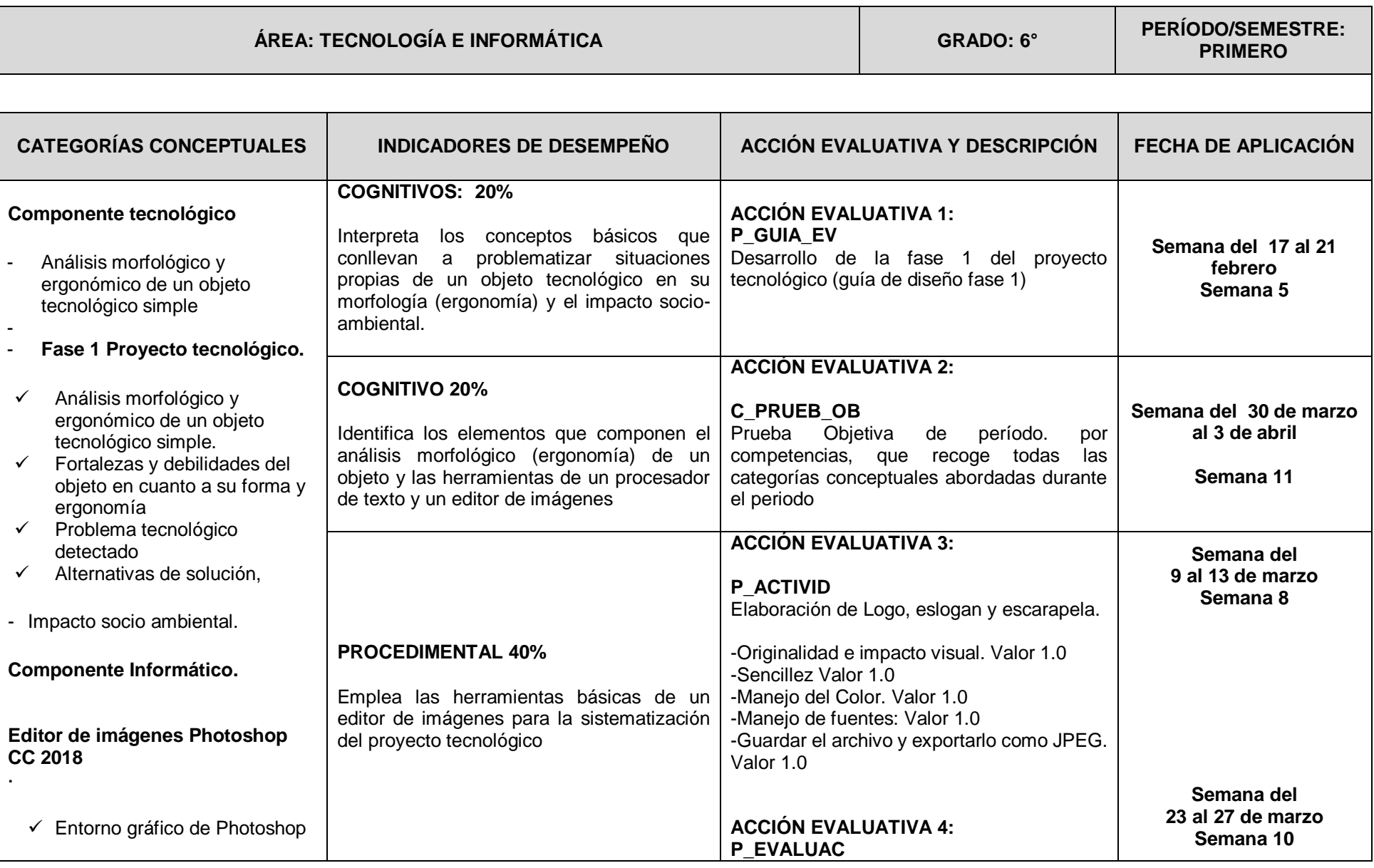

## FORMATO CUADRO ACCIONES EVALUATIVAS

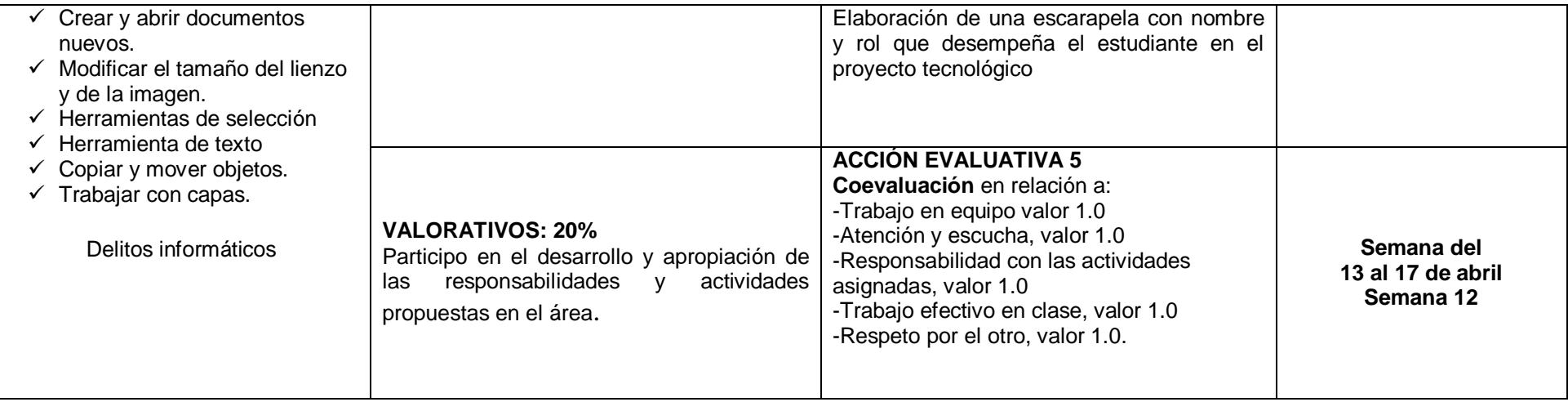